## Introduction to Threads

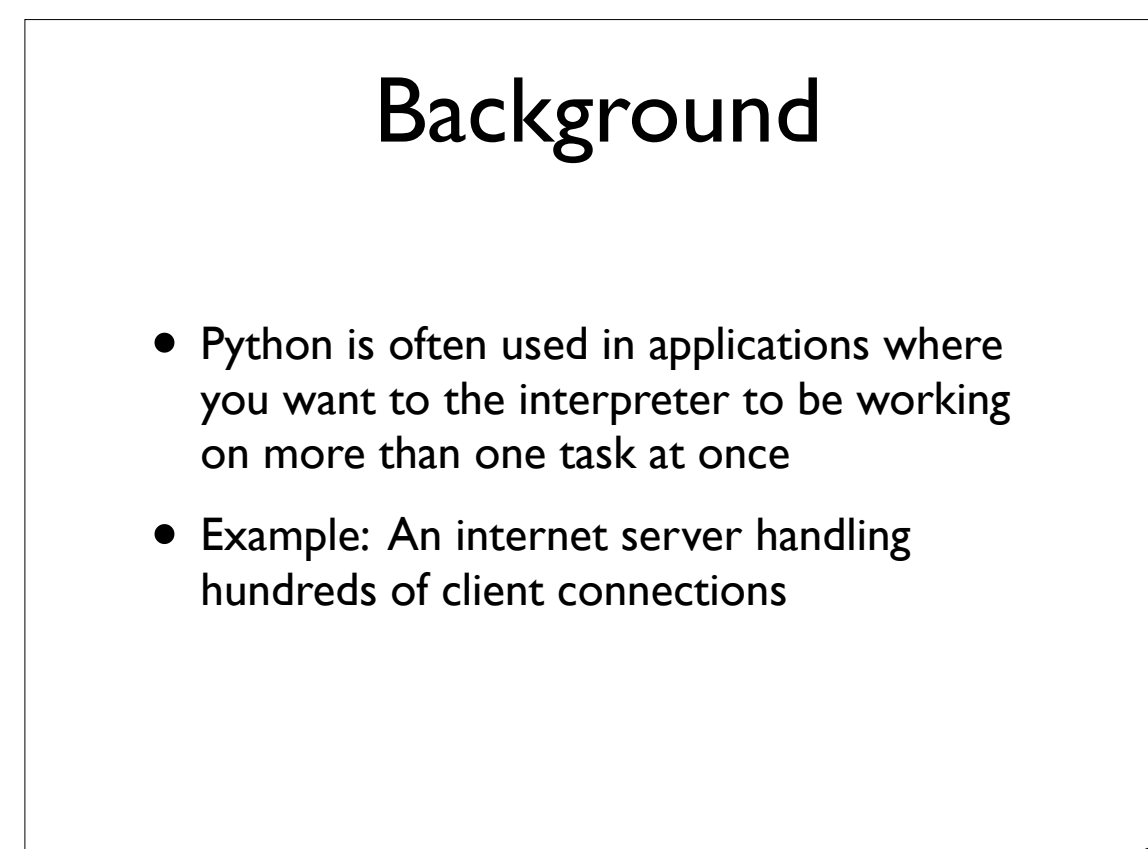

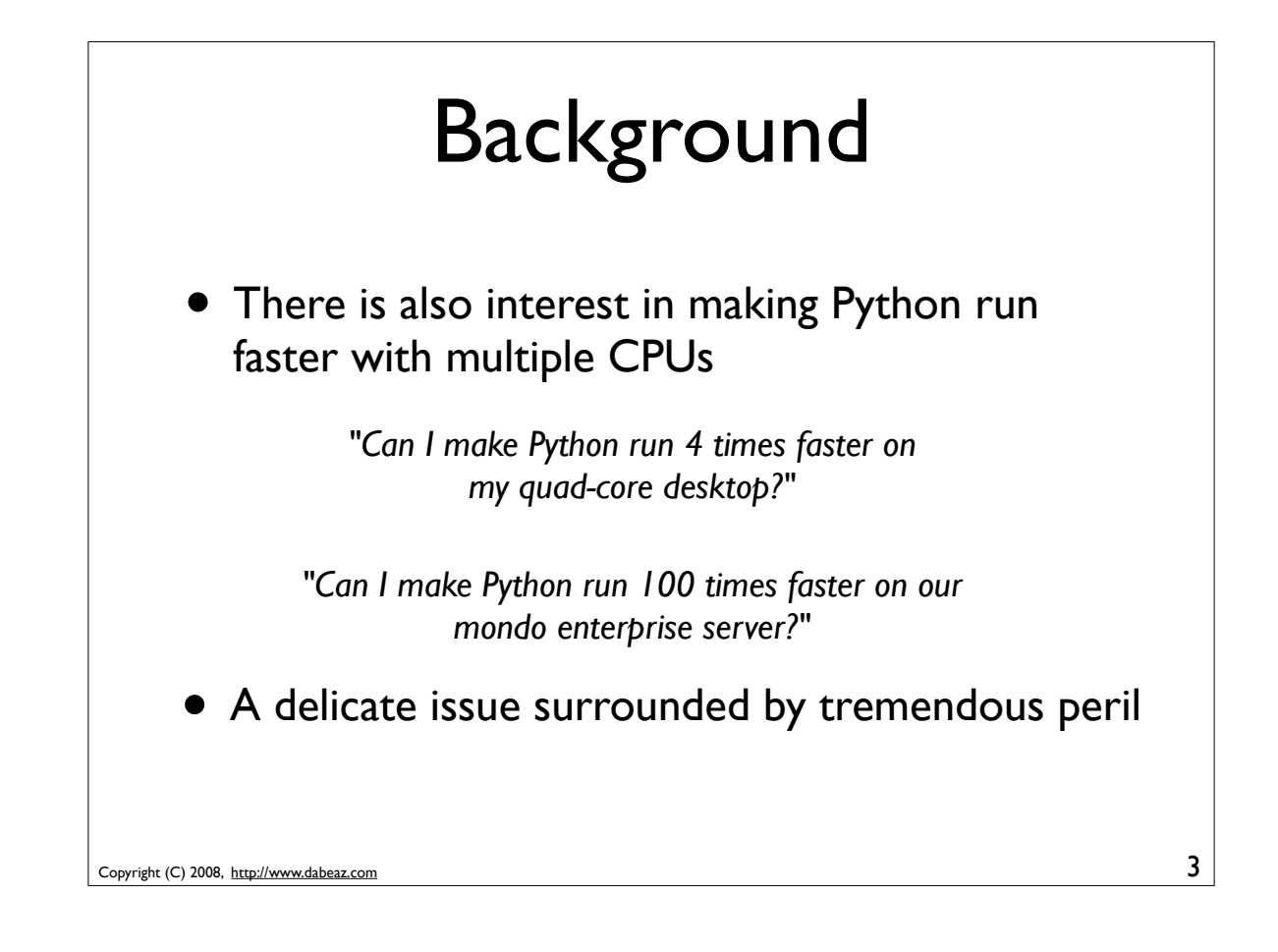

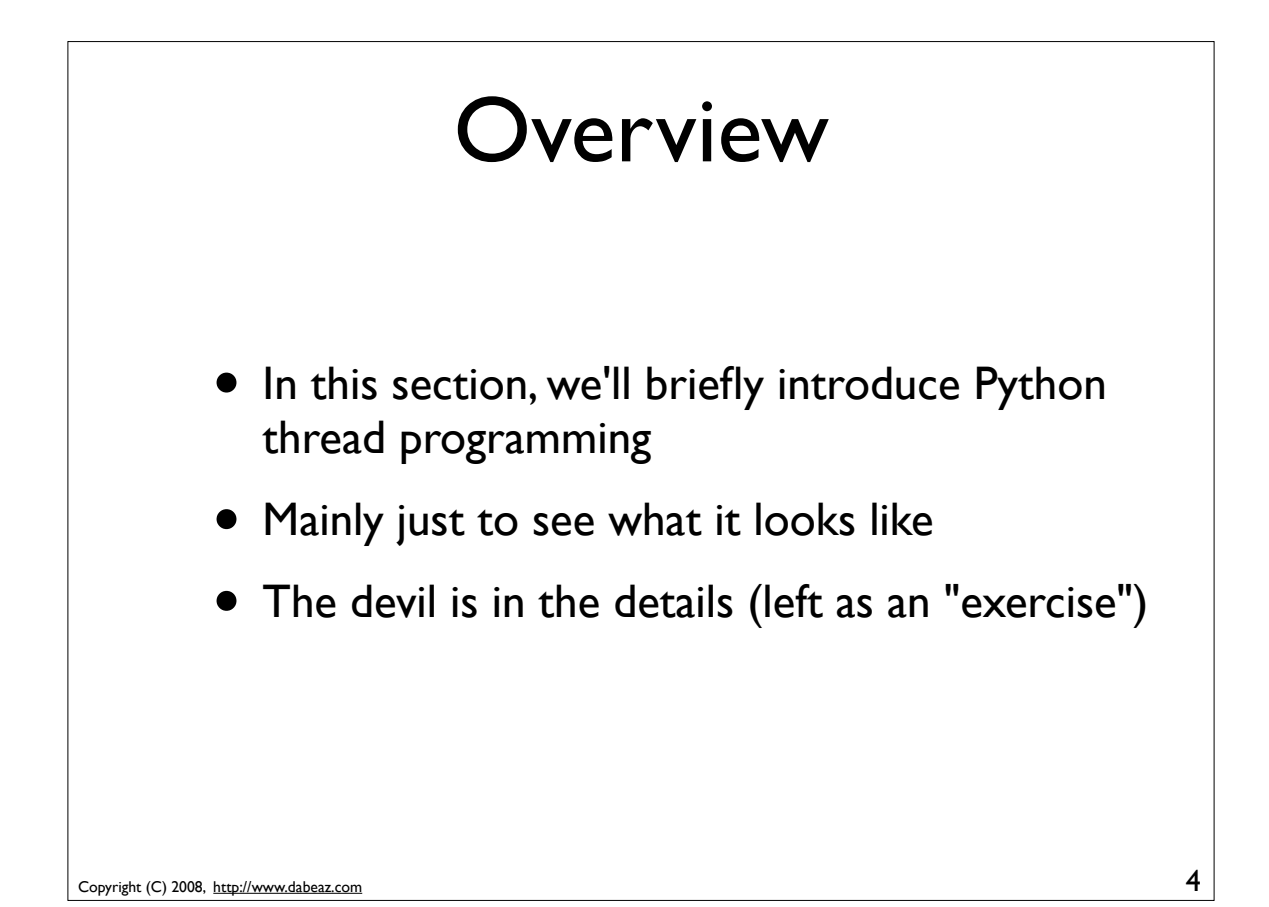

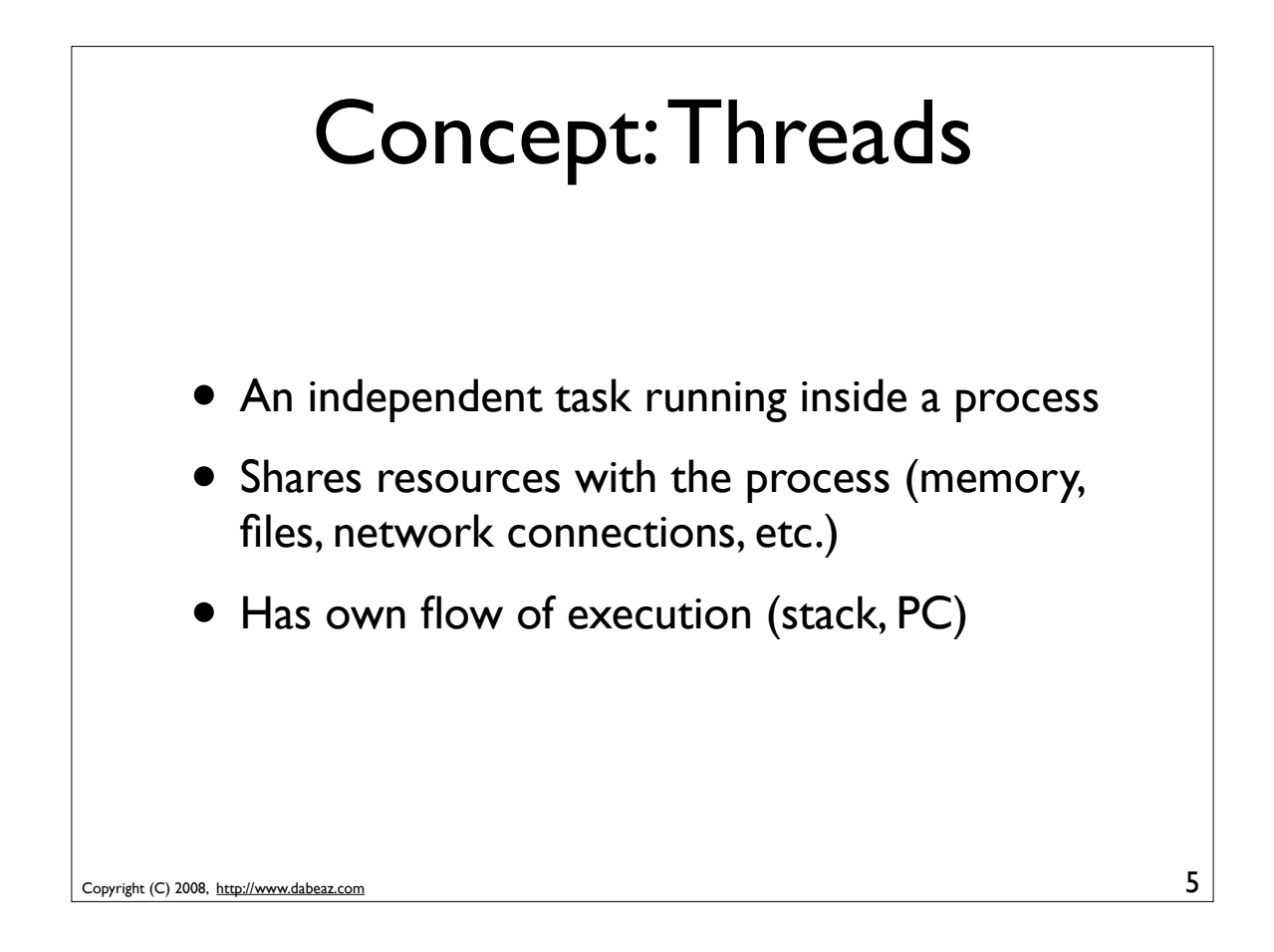

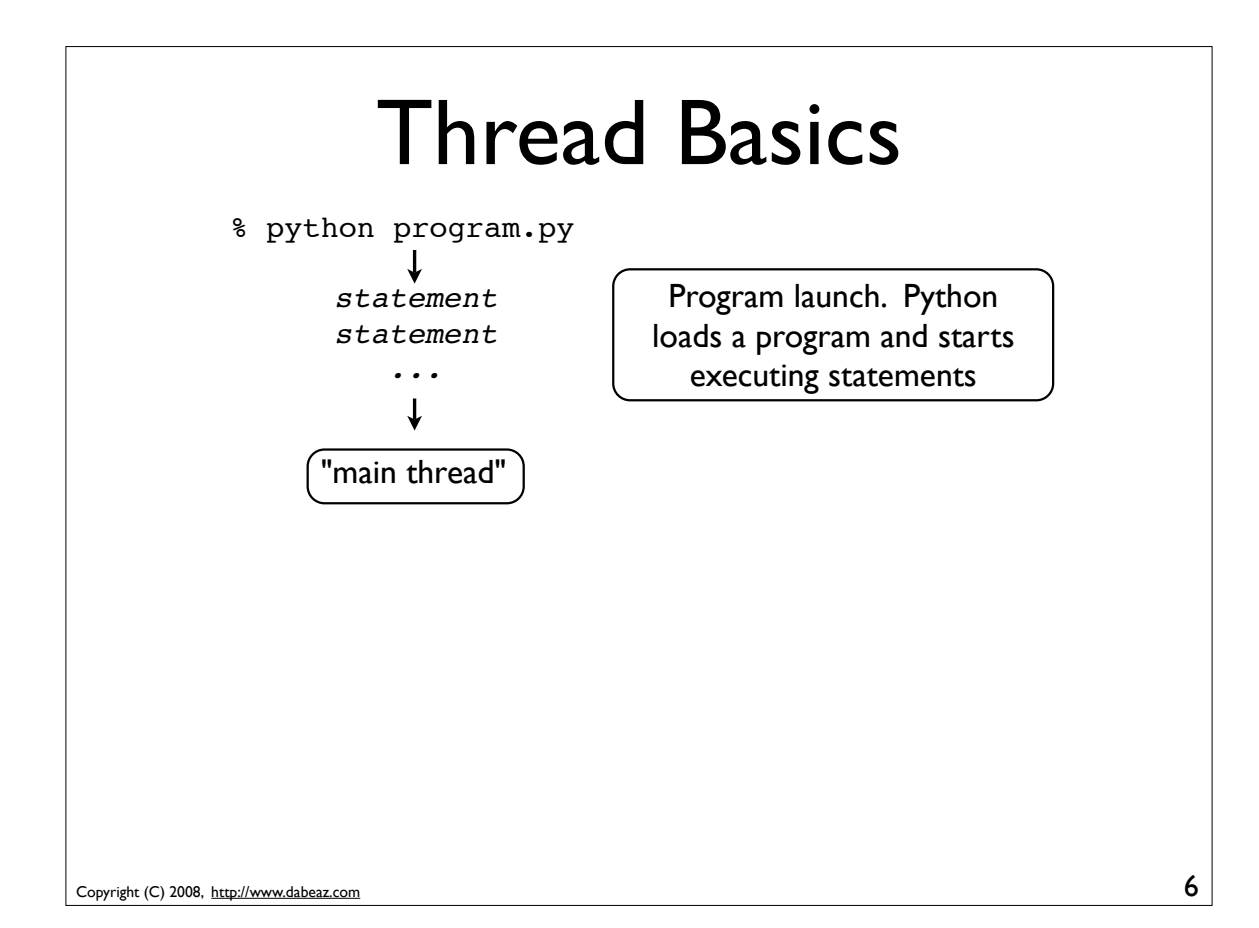

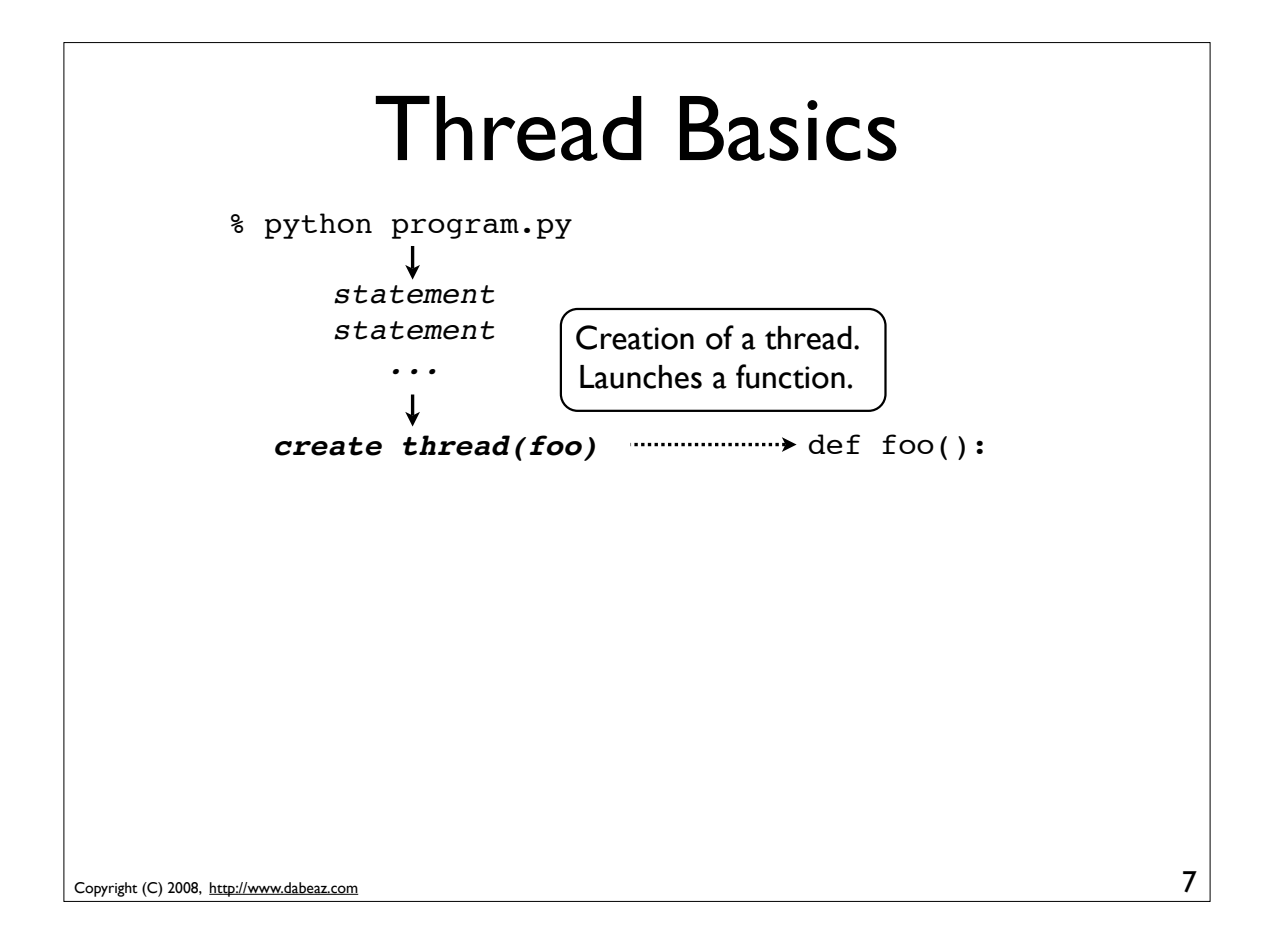

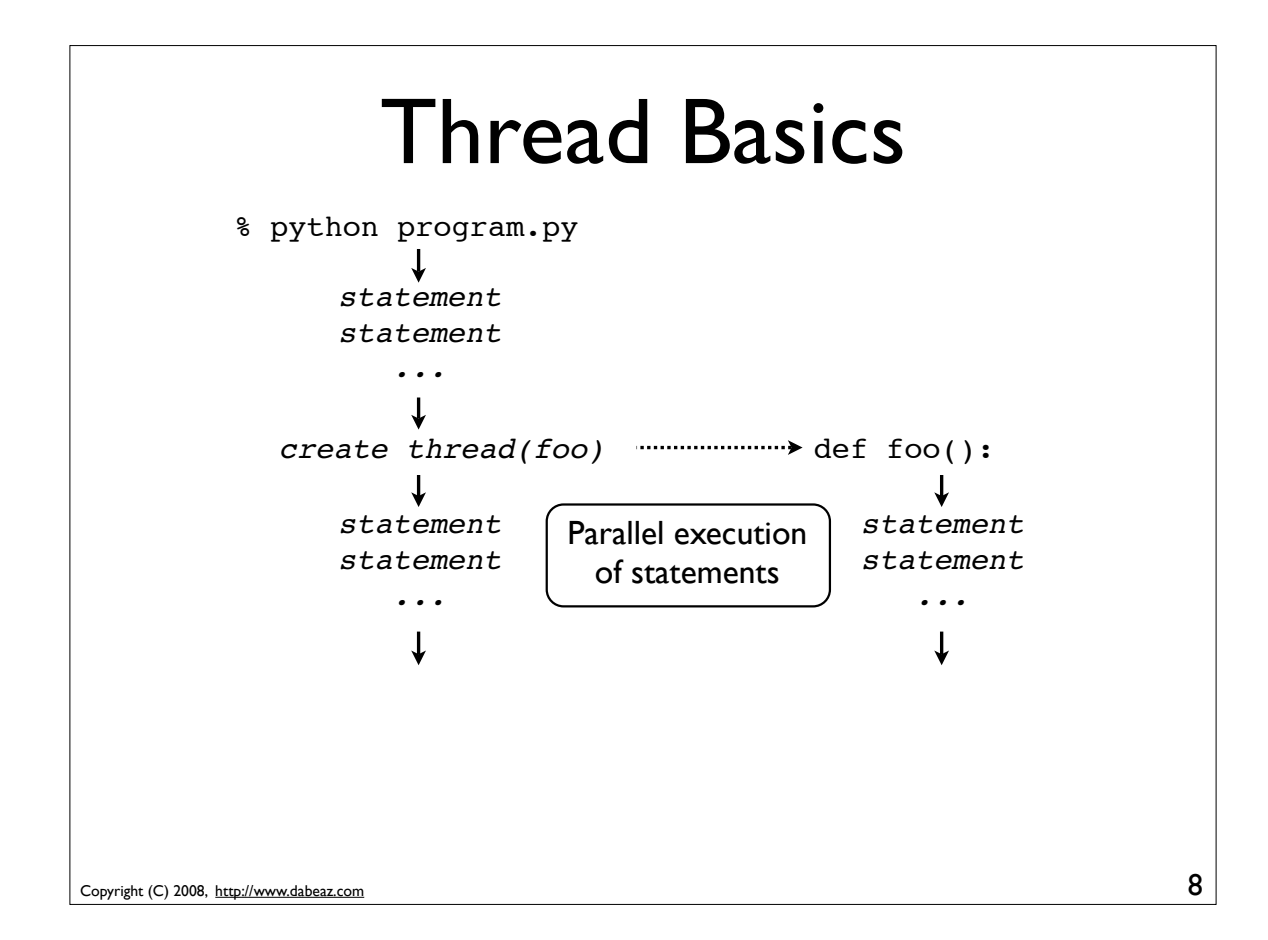

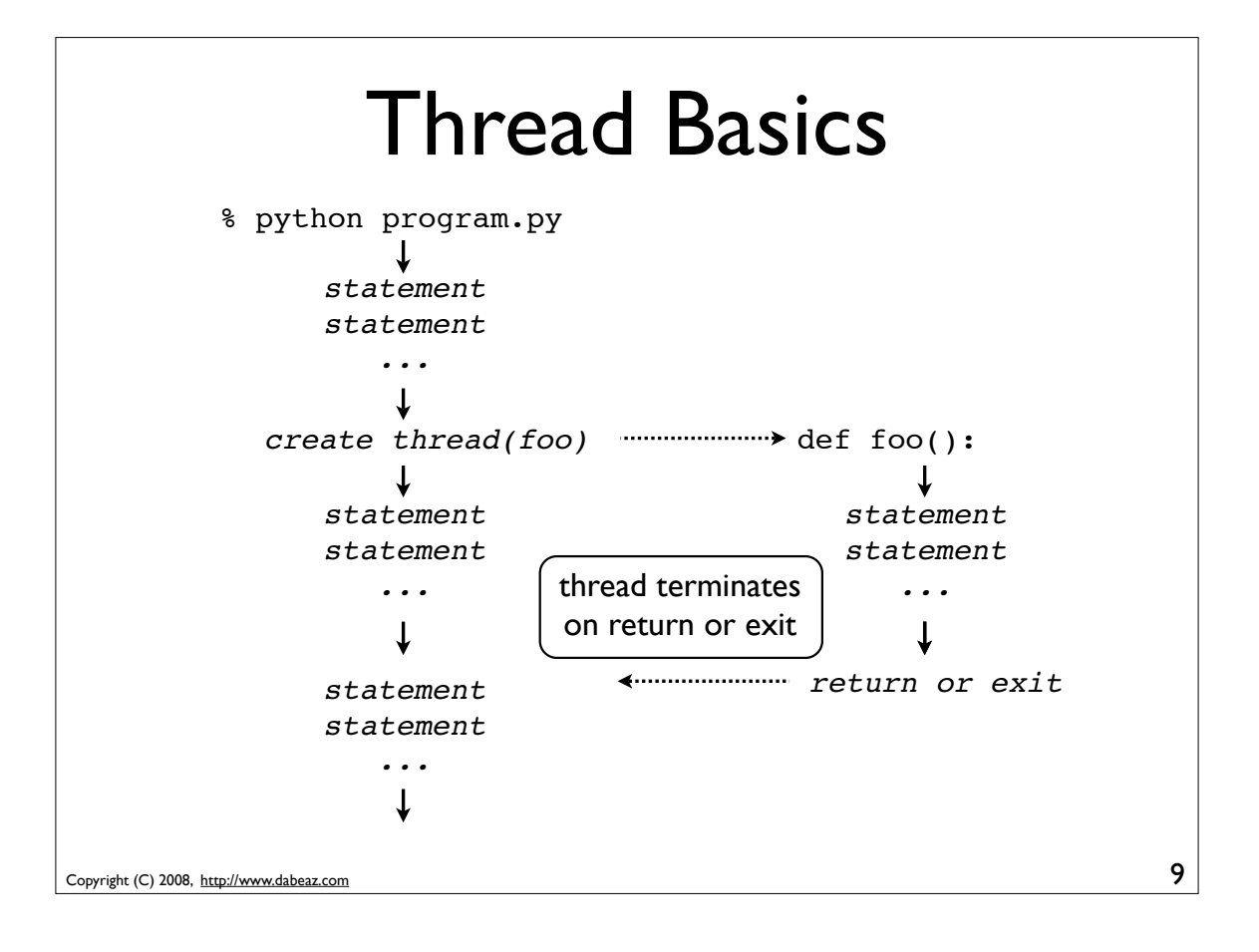

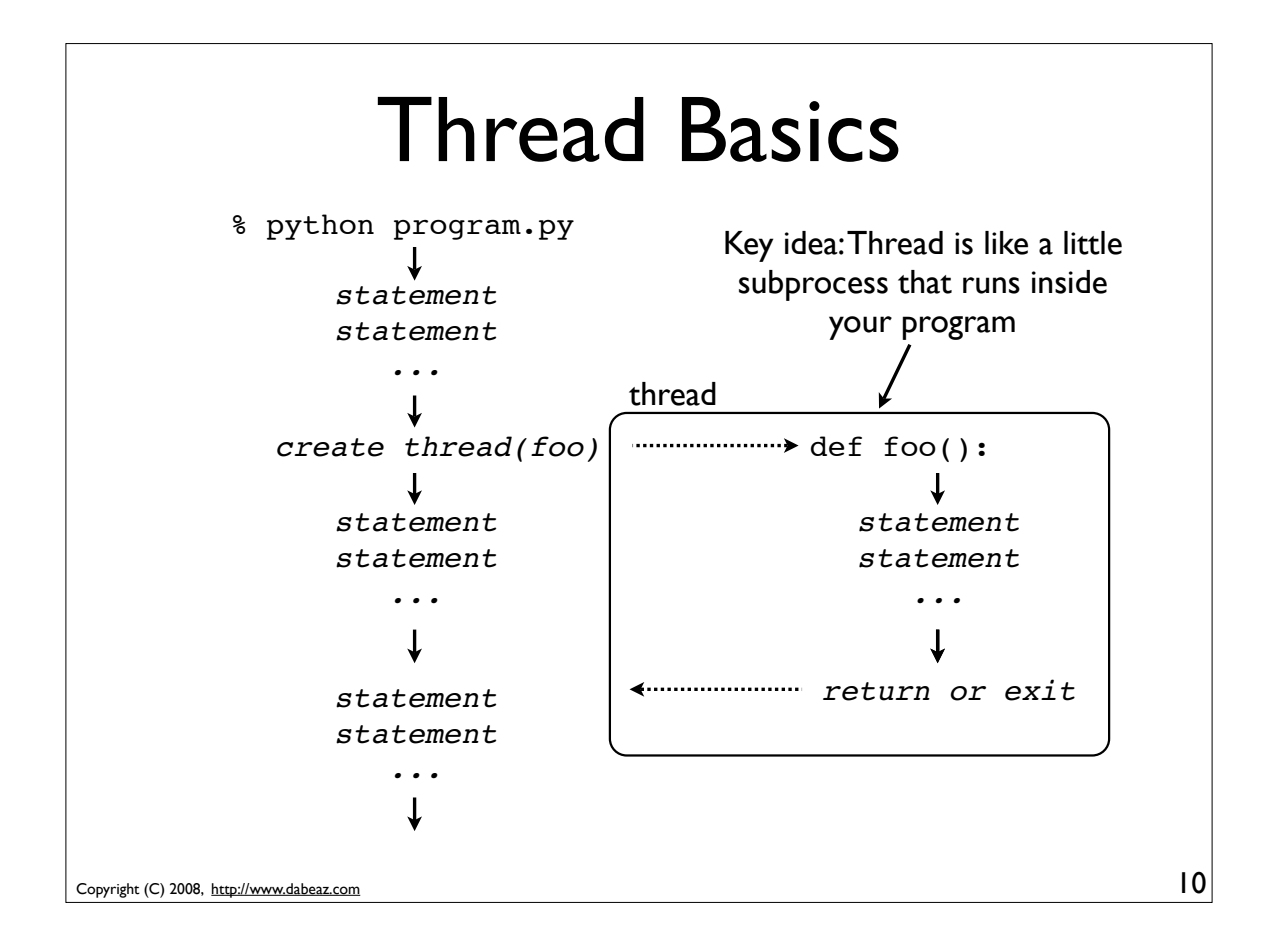

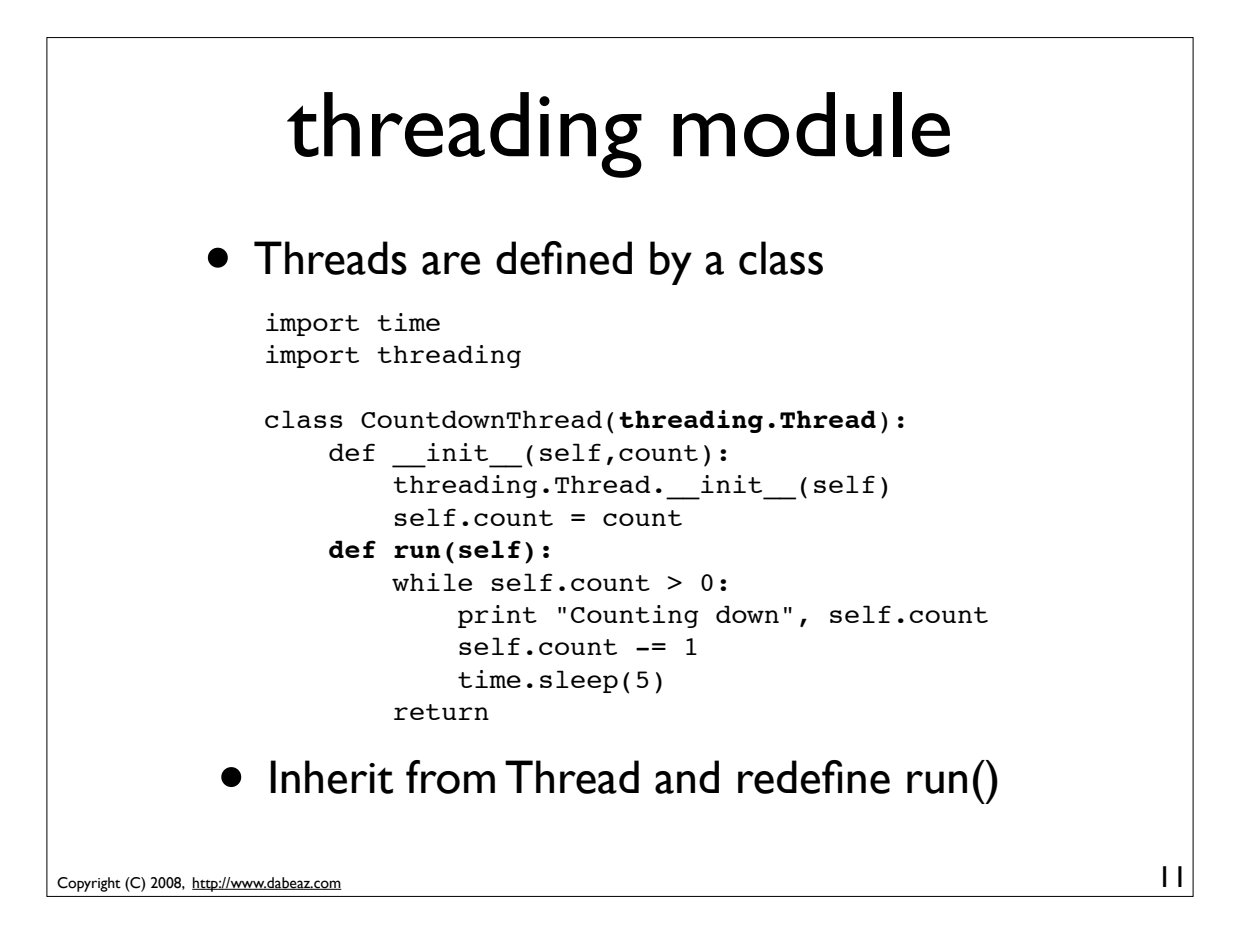

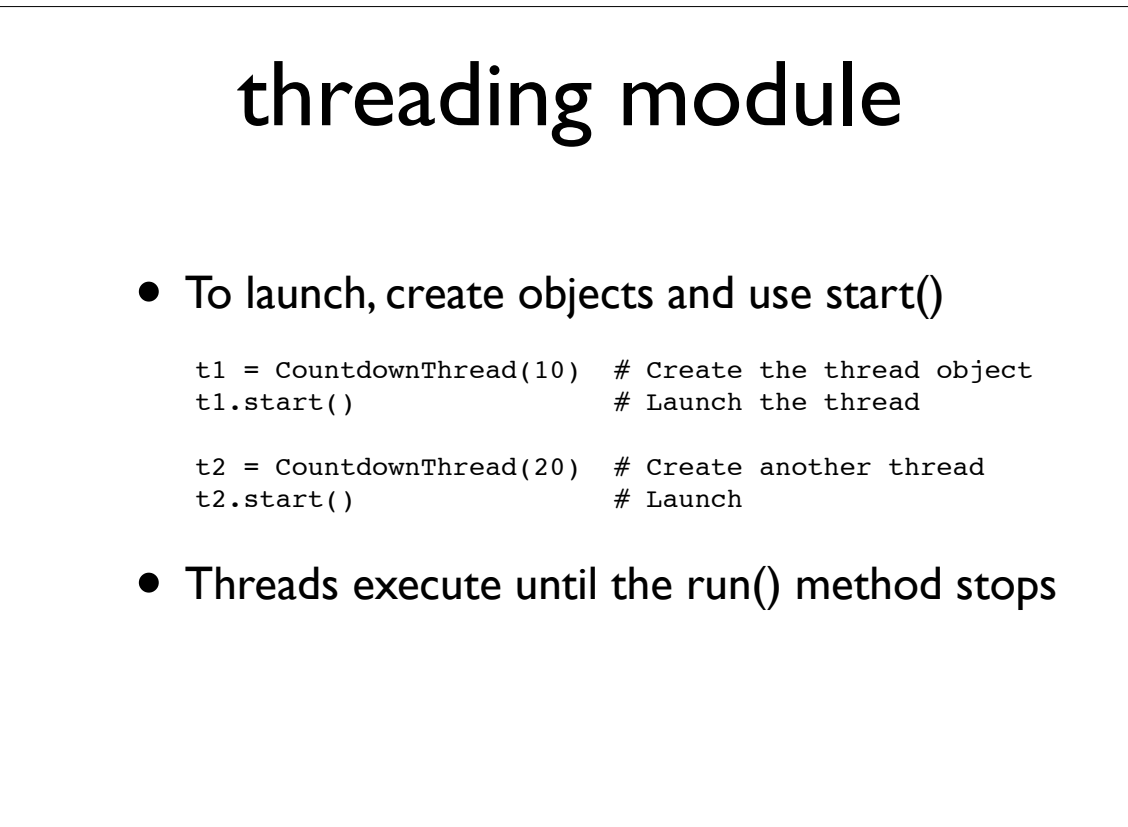

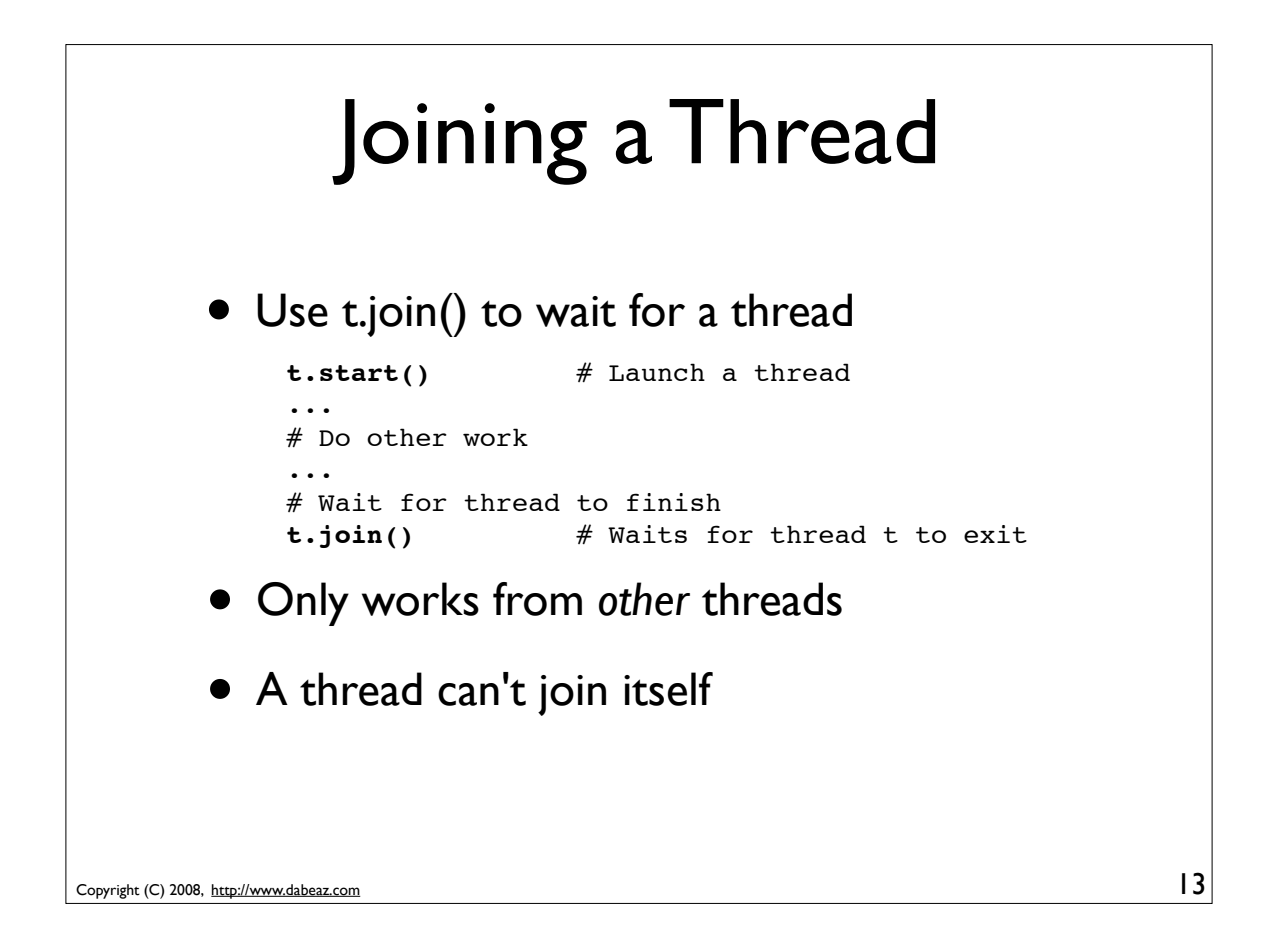

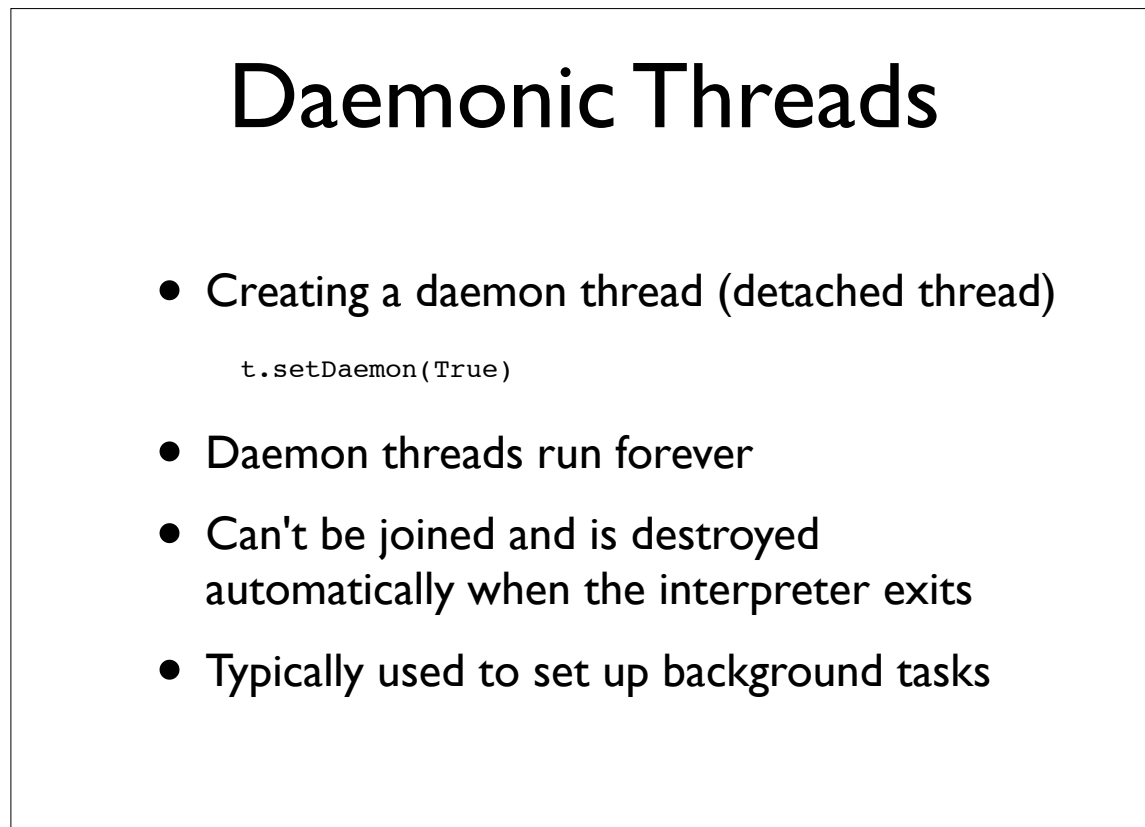

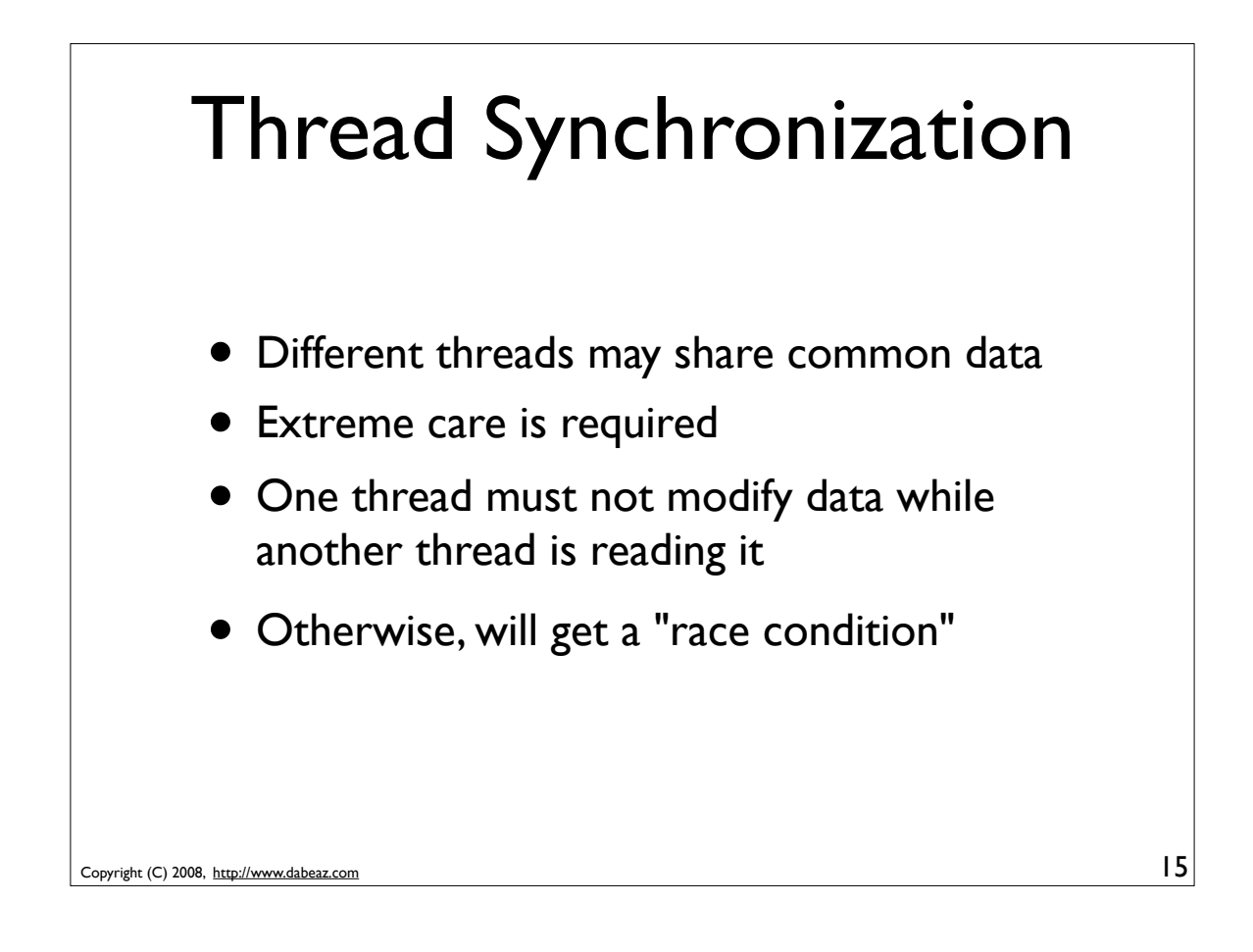

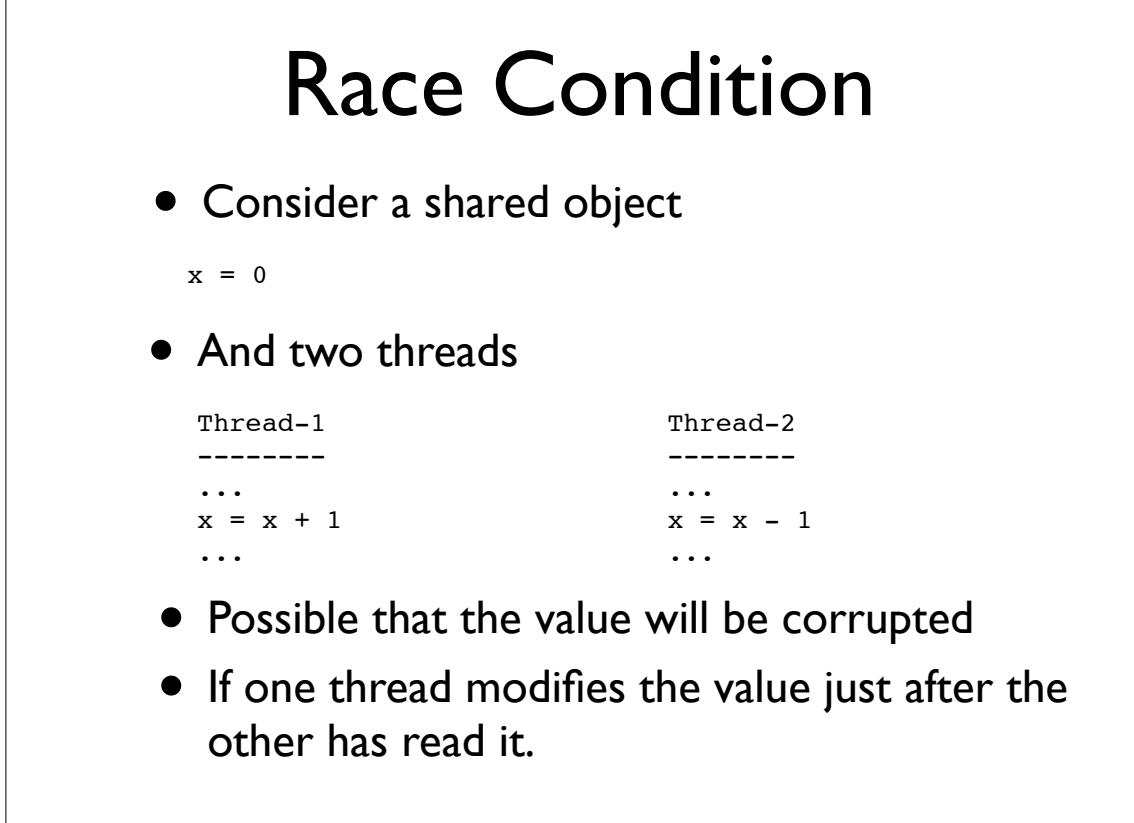

Copyright (C) 2008, http://www.dabeaz.com

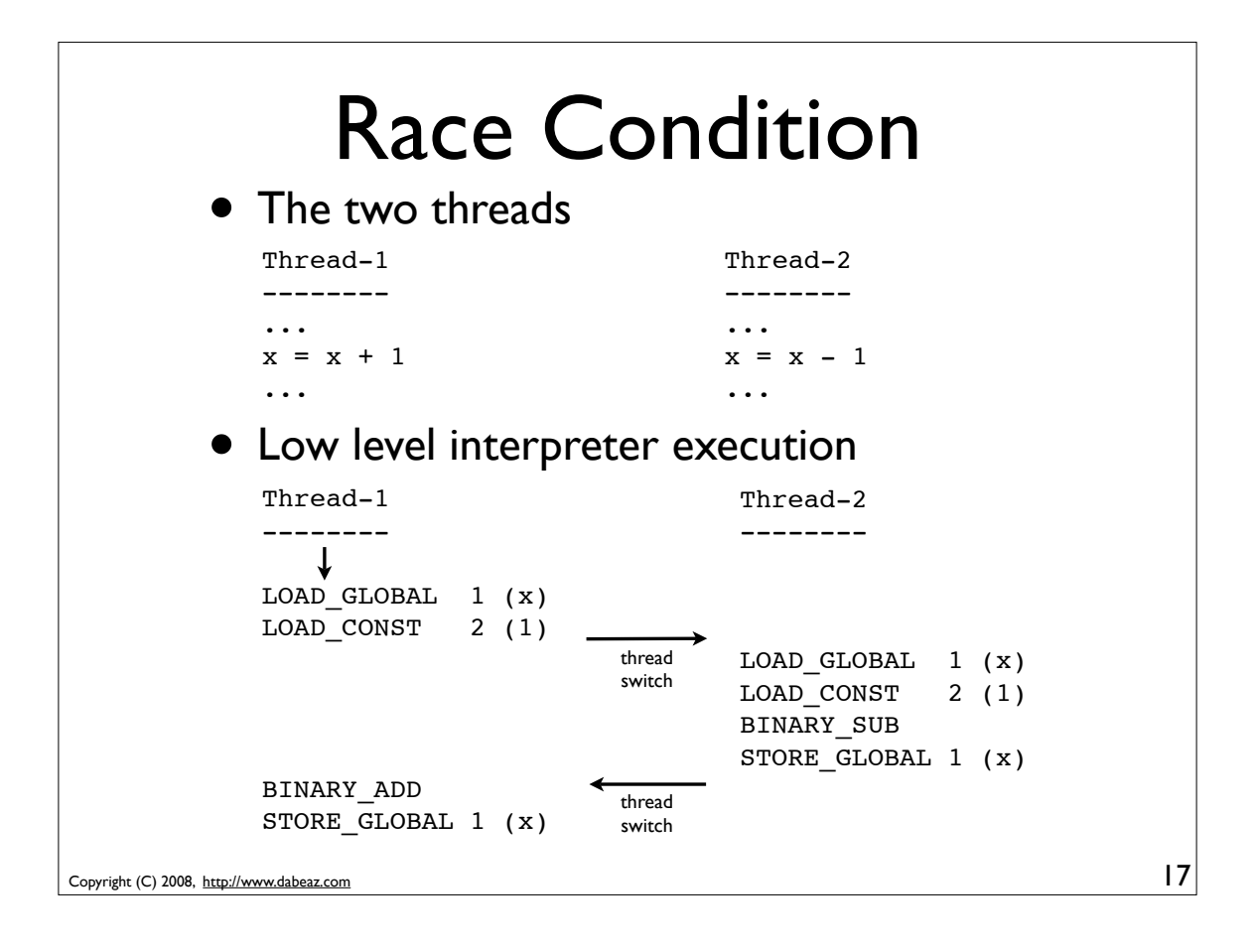

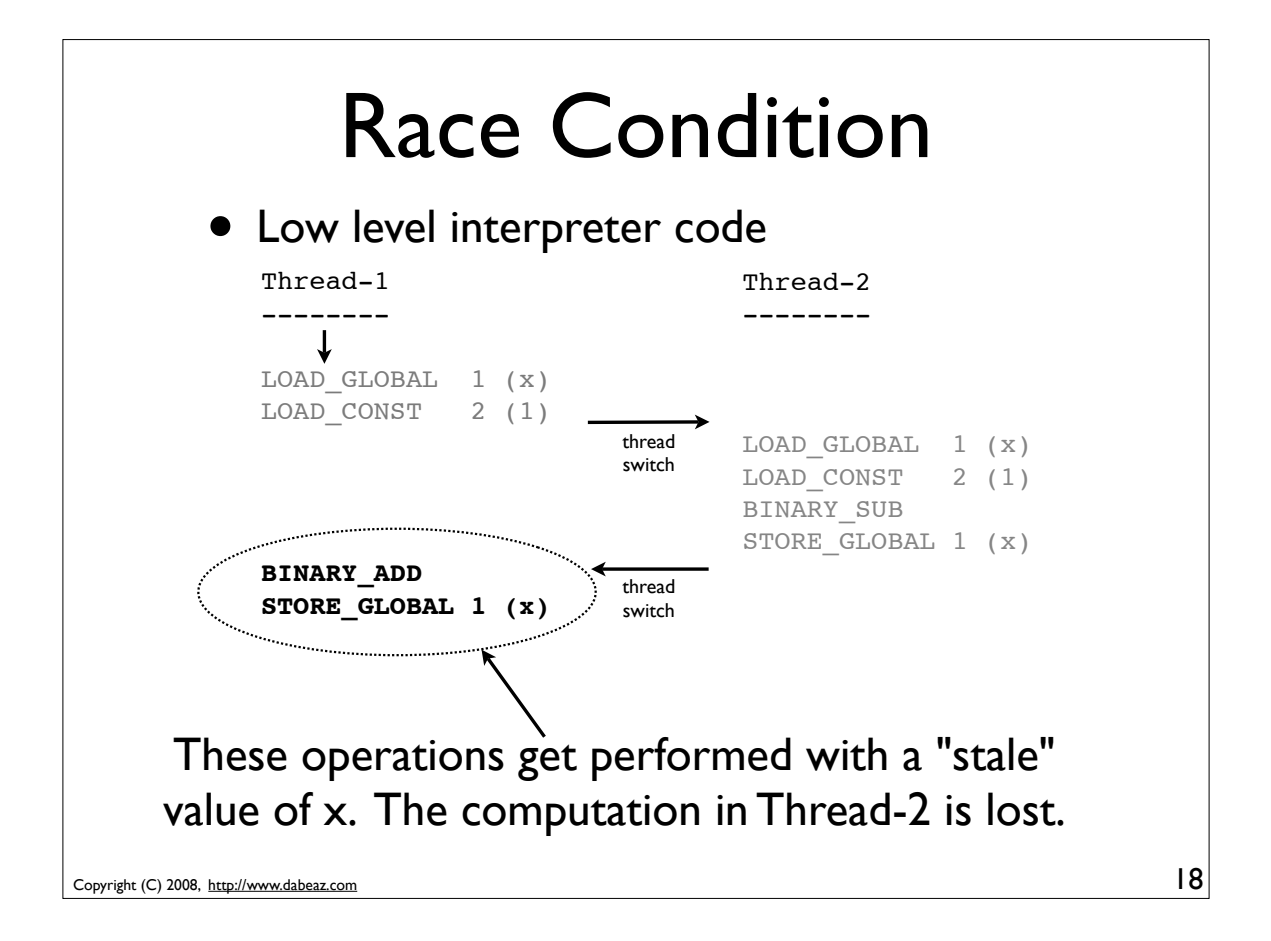

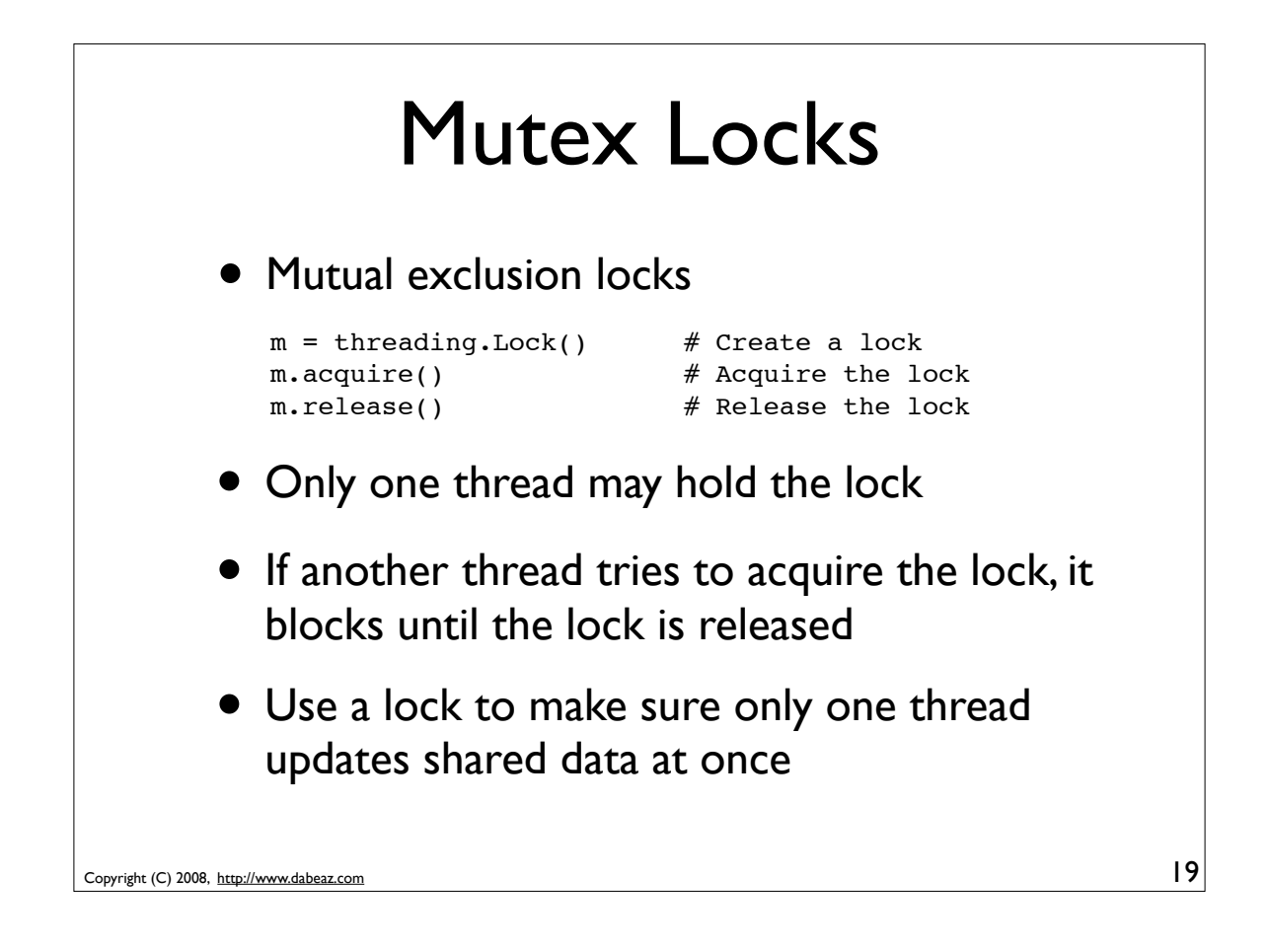

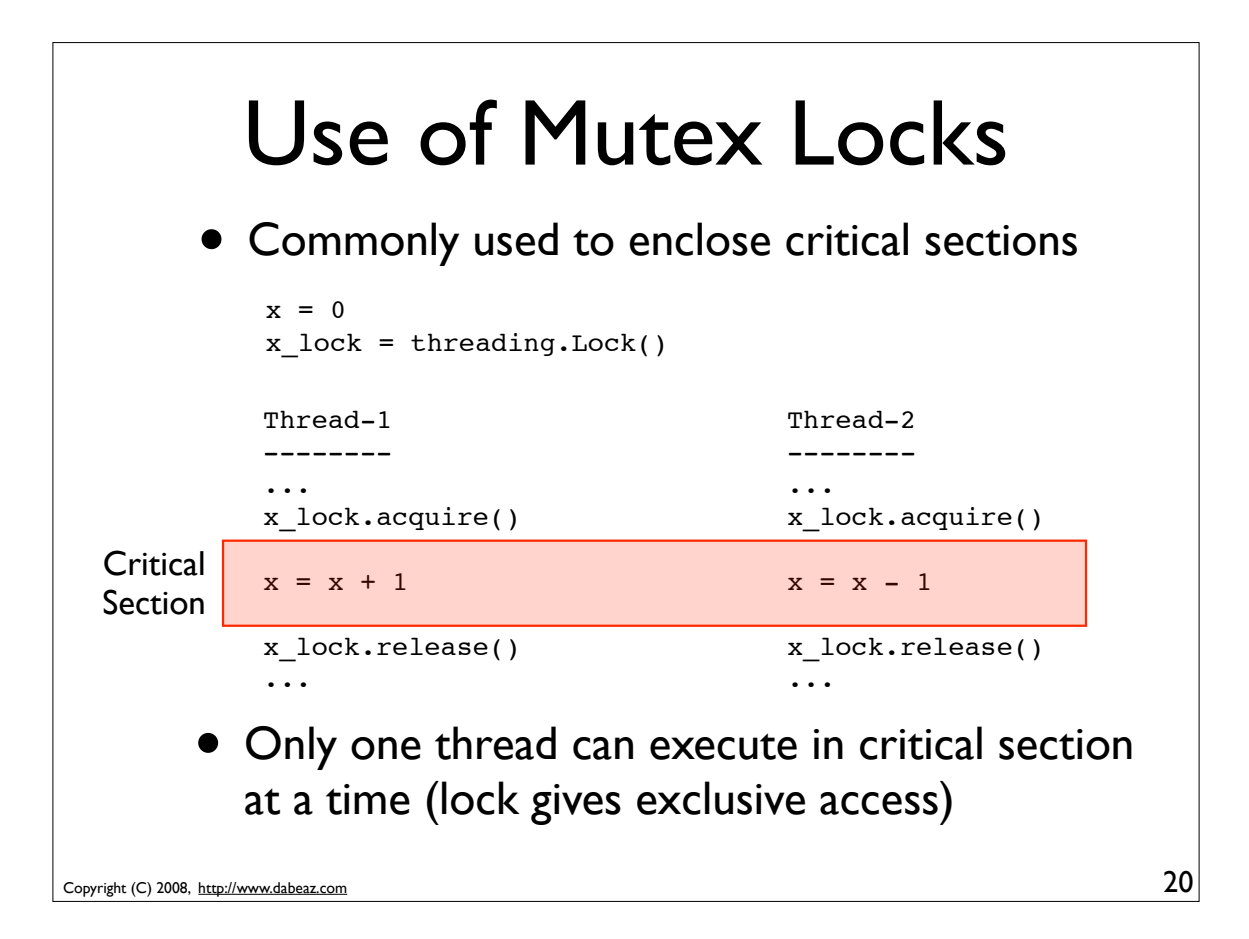

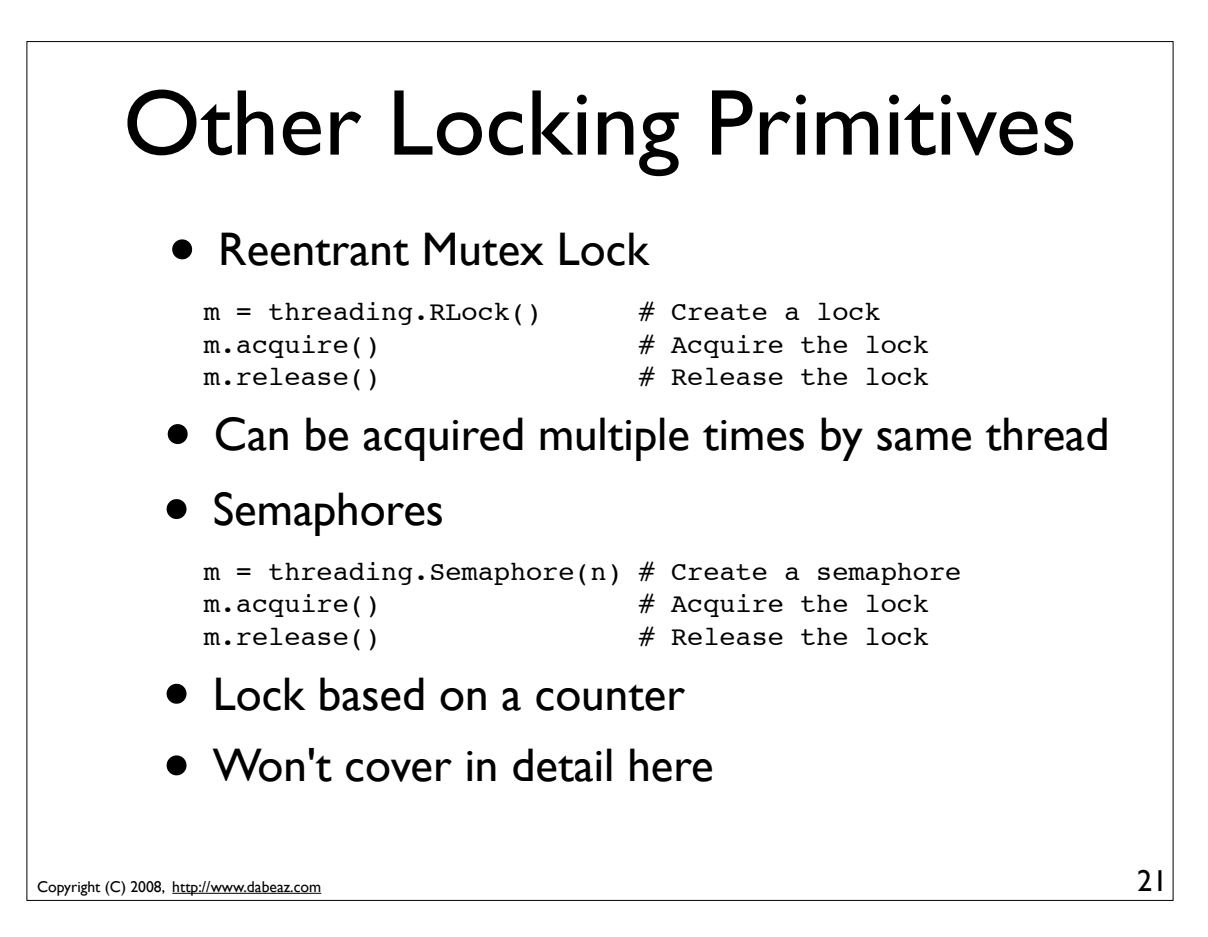

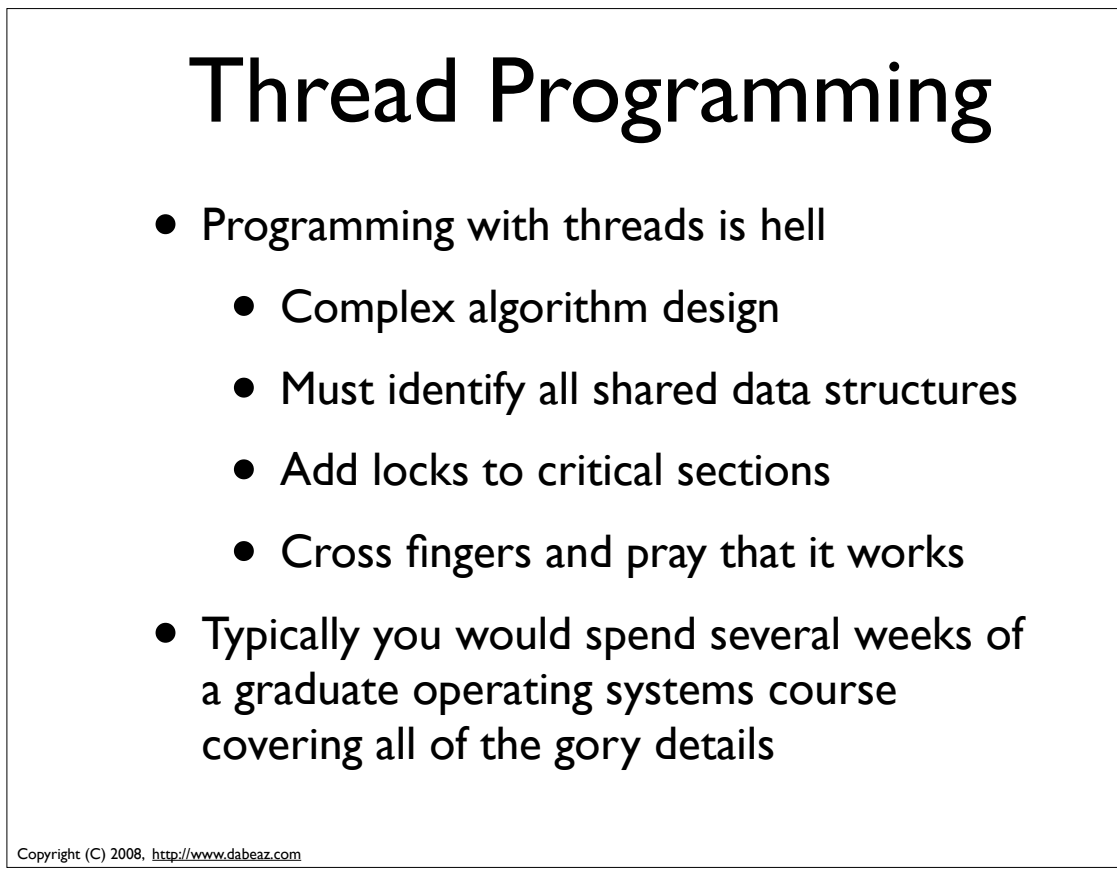

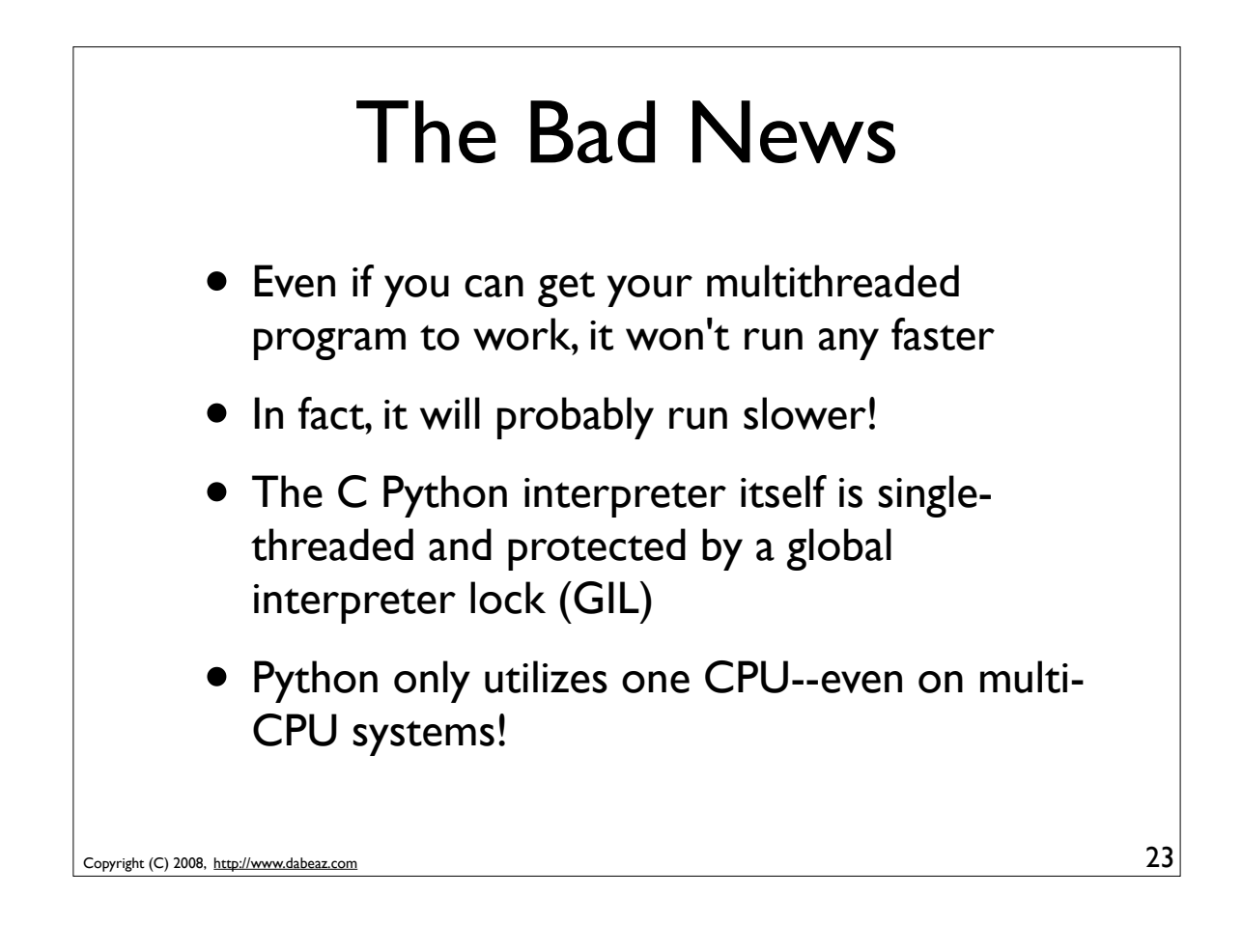

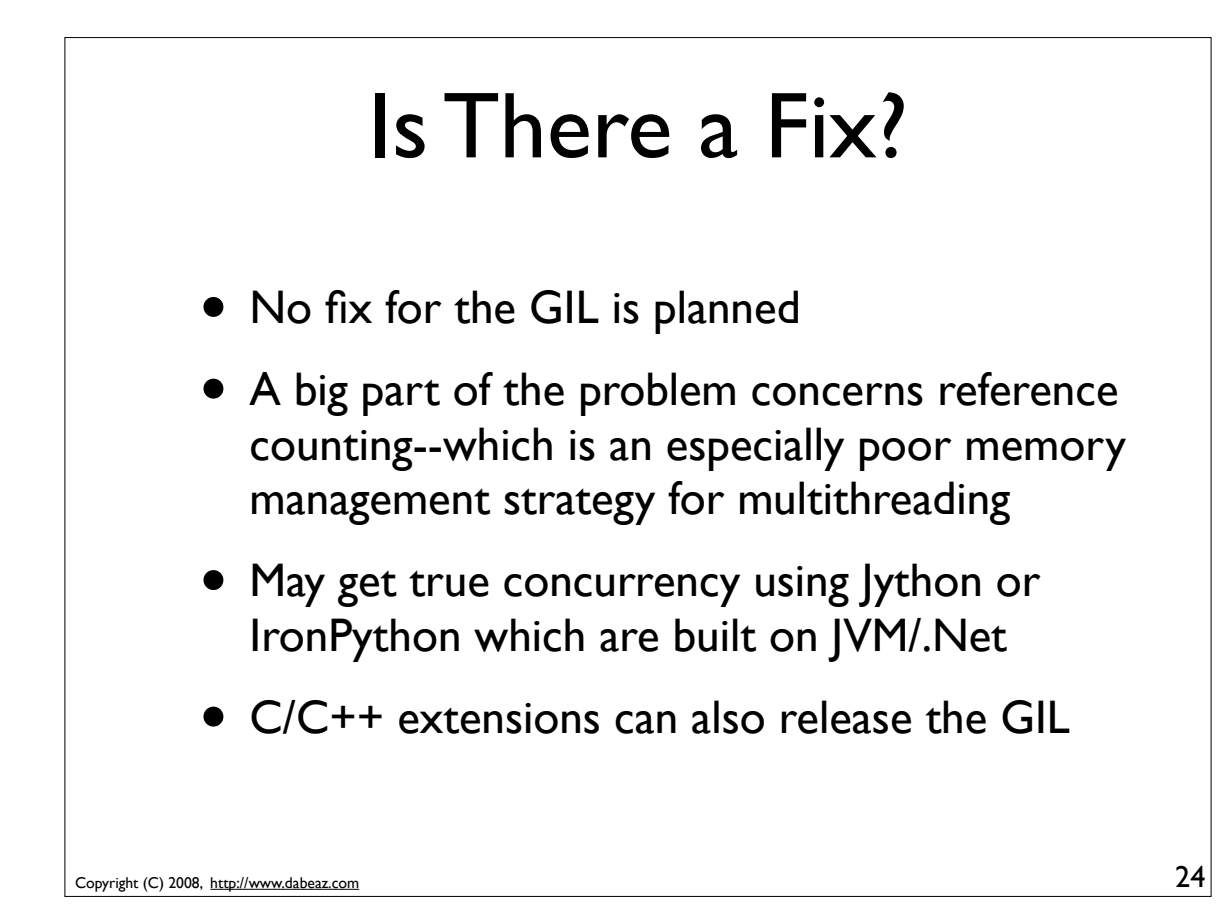

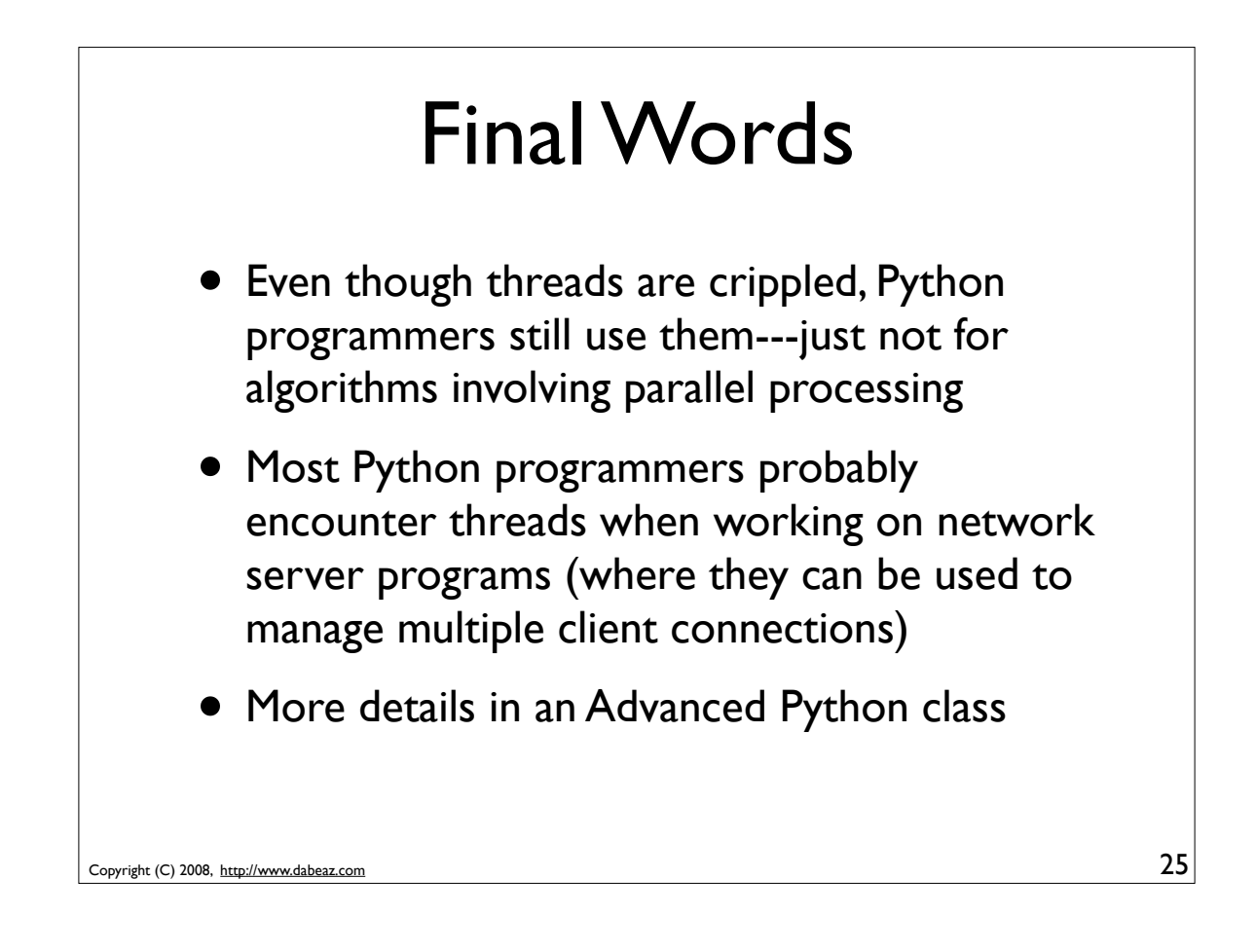

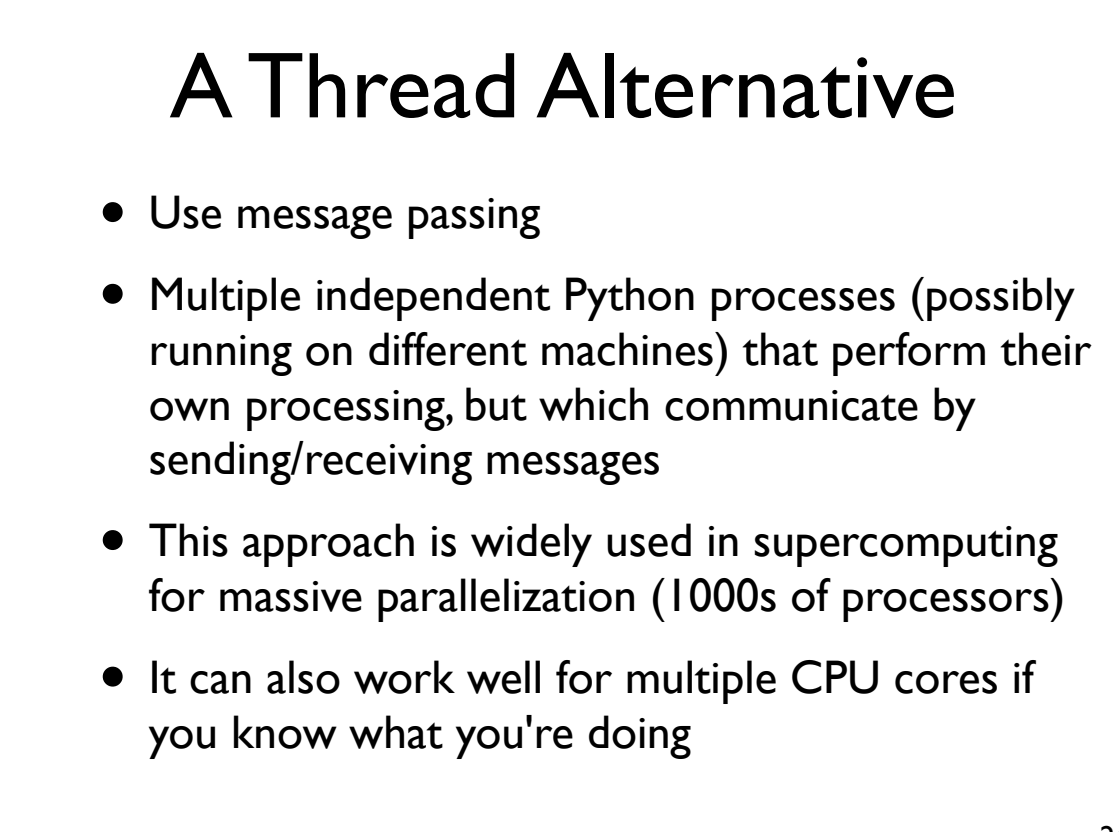